Spreadsheet Compare Crack Free Registration Code Download (2022)

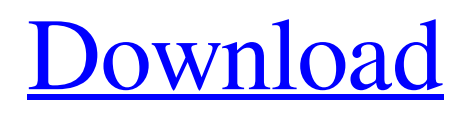

#### **Spreadsheet Compare Crack + Activation Code With Keygen Download 2022**

It is possible to find and compare two spreadsheets side by side, and to highlight the differences. It is possible to build a single report that will show the differences in all spreadsheets. If you have chosen to process the source files, then the add-in compares the files byte by byte, so making mistakes can only be avoided by preparing backup copies. It is possible to build a report that shows the differences between separate workbooks. The add-in can create a single report that shows the differences between the selected source and target files. It can be used as a standalone Excel add-in, or you can send the resulting report to your e-mail. The add-in can create a difference report file and open it in Microsoft Excel. The add-in is compatible with the most recent versions of Microsoft Excel, and you can use it with Microsoft Office 2000. The spreadsheet users who want to get the most of the version of this add-in get Spreadsheet Compare Free Download at the website. Create a comparison of files with each other. As you can see from the screenshot, both excel files have been opened, and they have also been compared side by side. You can filter the differences between the files by selected cells. As you can see from the screenshot, the files have been filtered. You can also use the columns to filter the differences between the excel files. As you can see from the screenshot, only one of the excel files has been filtered by the column. You can even customize the way in which the results of the comparisons are presented. You can also create the report easily, so it will be presented with minimal time. You can also create an excel report or just open it in Excel. As the spreadsheet file is analyzed, it will be saved as a spreadsheet file and will be sent to a specified address. The spreadsheet users who want to get the most of the version of this add-in get Spreadsheet Compare at the website. Worksheet Spreadsheet Compare 5.0.0.0 - Windows | Workbooks | Excel Addins | Difference Report add-in with Excel Spreadsheet Compare is a free add-in that integrates perfectly with Microsoft Excel. As soon as the add-in becomes available from the corresponding section of Excel, you will be able to start making the necessary examinations on the target files. Basically, things

### **Spreadsheet Compare Crack+ Download X64**

The extension is intended for Microsoft Excel, and can support English, German, French, Spanish, Portuguese, Czech, Polish, Russian and Greek languages. Features List: Worksheets: separate/merged/and section Select the worksheets you are interested in Compare the source and target worksheets Check differences in cells, formulas, formatting, and text Duplicate rows and columns in the comparison view Copy content and formatting from one workbook to another Inactive/active cell format - uncheck to compare all cells Select merged cells, formulas, and formatting Copy content and formatting from one workbook to another Print reports Calculate cell differences Highlight differences in colors, styles, and font Omission of duplicated rows and columns Export and import between Excel spreadsheets Create custom formats No installation necessary Supports English, German, French, Spanish, Portuguese, Czech, Polish, Russian, and Greek languages Browser compatibility: IE 6 - 8.0 File size: 4.3 MB Installation: Add-ins are independent applications that are available for download separately from the Microsoft Office Web site.. Ent-Kaurane saponin epimers may be distinguished by highresolution melting curve analysis of the allelic variants of rs2849293G>A. Eur J Pharmacol, 624, (2009) 35-46) but none of the steroids have had any clinical utility in the treatment of rheumatoid arthritis or osteoarthritis. The discovery of the P450 enzymes and the prior discoveries in the 1990's described above in the field of the inflammation cascades have led to further important discoveries about novel targets for modulating the inflammatory response. These include the discovery of 5- and 15-LOX, see, for example, U.S. Pat. Nos. 5,827,853, 6,066,773 and 6,130,237, the discovery of PPARs, see, for example, U.S. Pat. Nos. 6,066,773 and 5,827,853, as well as EP 0 780 201 A2 and PCT/CA99/00591. Identification of a trans-acting, tissue specific nuclear factor as a target for therapeutic intervention for rheumatoid arthritis was first suggested by Ko, A. et al (Arthritis & R 6a5afdab4c

#### **Spreadsheet Compare Keygen Full Version**

Spreadsheet Compare is a free add-in for Excel that allows you to check two files side by side to spot the differences that arise between them. What makes the product stand out among similar add-ins is its ability to offer a summary report that helps you to make sensible decisions regarding the different elements present in the source and target files. In addition, Spreadsheet Compare makes all the necessary differences visible at once and lets you manipulate them one by one. It is possible to choose which of the source rows and columns should be ignored, if necessary. In case you are dealing with several Excel files, it is possible to select which ones should be checked against which ones and to keep the other ones in the back of your mind, so you can continue to perform operations on the target files. Spreadsheet Compare: Spreadsheet Compare is an add-in for Excel that allows you to check two files side by side to spot the differences that arise between them. The add-in supports both Windows and Excel 2007 and can be used on both 32-bit and 64-bit versions of the former and the latter. After the setup, you can navigate among the different files that are present in the tool's main interface. The description is located under the icons of each file. The options that control the comparison process are found in the toolbar available on the right side of the application window. The tool helps the user to check worksheets, Excel comments, formulas, charts and pictures, among others. By using the difference settings, which can be found in the right side of the application window, it is possible to change the source file format, decide whether the target should be checked against the original or against the original and the saved settings. This is not all, but there is a lot more you can do with this add-in. This page contains both free and commercial software listed alphabetically with a brief description of each. You can use the key words at the top of the list to find more related programs. Programs Amber Amber is a search application aimed at finding the right registry key or folder in order to select it and change the settings. The search results can be either shown in the normal list mode or in the highlighted cell outline mode. Version: 4.2.1.1 (12.6.2007) Status: Shareware (click to

## download) Homepage:

### **What's New in the?**

When you press the button, you'll be able to compare the source files side by side. Before anything else, you're going to have to pick the target folders which contain the files you would like to examine. This step has to be taken with care, since you should not accidentally erase the original files, thus spreading the already determined differences. At this point, you will find the UI that has to be used to describe the differences between the files. The text appears along the bottom, while the information is the matter displayed on top of it. Check and Analysis: Of course, the next step has to do with the checking and analysis of the differences between the files, and this is where the real fun starts. This is where Spreadsheet Compare finds all the differences between the files and creates the appropriate report. The differences could be either negative or positive, and the ones that are positive can be viewed individually. The options included in the tool are automatic highlighting of the changes, marking of the changes in different colors, comparison of cells, analyzing the values contained within cells, numbering cells, excluding the whole data set or just one cell, and manually altering the colors. Merge the differences: You can also go with merging the differences, and this is where things start to get a bit more complex. The important point here is that this is a manual process, and that is why it requires a lot of effort. Basically, the process combines all the differences into one report, and in order to do that, it has to be split into each sheet of the target file. The report that is created will highlight the matches and the differences. This function can be very useful, as it provides a graphical representation of all the differences that were originally found. Read the Comparison Report: The final step has to do with reading the report, which is kind of the key to the whole operation. This is where you'll be able to see a graphical representation of the differences that were originally found. In order to get the report, just press the button and the options available to you will be listed on the screen. These options can be accessed by clicking on the appropriate button, and you will get a popup of the possible changes that can be made at this time. The first function to try if you're trying to use a tool like Spreadsheet Compare is going to be the merge function. The tool will make sure that all the differences are merged so that there will be only one report.

### **System Requirements:**

Minimum: OS: Windows 7 Processor: Dual-Core 2.2 GHz or faster Memory: 2 GB RAM Graphics: NVIDIA GeForce GTX 460 or better, ATI Radeon HD 4850 or better DirectX: Version 9.0c Network: Broadband Internet connection Recommended: Processor: Quad-Core 2.5 GHz or faster Memory: 4 GB RAM Graphics: NVIDIA GeForce GTX 560 or better, ATI Radeon HD 6950 or better Direct

# Related links:

[https://www.mycatchyphrases.com/bluetooth-mac-address-changer-8-5-5-0-patch-with-serial-key-download-win-mac](https://www.mycatchyphrases.com/bluetooth-mac-address-changer-8-5-5-0-patch-with-serial-key-download-win-mac-updated-2022/)[updated-2022/](https://www.mycatchyphrases.com/bluetooth-mac-address-changer-8-5-5-0-patch-with-serial-key-download-win-mac-updated-2022/) [https://www.indiecongdr.it/wp](https://www.indiecongdr.it/wp-content/uploads/2022/06/Create_Video_From_Still_Images_Software_Crack___Download_For_Windows.pdf)[content/uploads/2022/06/Create\\_Video\\_From\\_Still\\_Images\\_Software\\_Crack\\_\\_\\_Download\\_For\\_Windows.pdf](https://www.indiecongdr.it/wp-content/uploads/2022/06/Create_Video_From_Still_Images_Software_Crack___Download_For_Windows.pdf) <https://keystoneinvestor.com/vrcp-ipmscan-3-3-1-0-crack-for-windows-march-2022/> <http://jelenalistes.com/?p=3261> [https://www.candipipes.com/wp-content/uploads/2022/06/Alex\\_039s\\_V\\_Project\\_\\_Crack\\_\\_\\_Free\\_X64.pdf](https://www.candipipes.com/wp-content/uploads/2022/06/Alex_039s_V_Project__Crack___Free_X64.pdf) [http://demo.funneldrivenroi.com/council/upload/files/2022/06/yOqNHO4n3HLsQY5RqEQf\\_08\\_fb80c0af539192c977098dd9](http://demo.funneldrivenroi.com/council/upload/files/2022/06/yOqNHO4n3HLsQY5RqEQf_08_fb80c0af539192c977098dd944484a45_file.pdf) [44484a45\\_file.pdf](http://demo.funneldrivenroi.com/council/upload/files/2022/06/yOqNHO4n3HLsQY5RqEQf_08_fb80c0af539192c977098dd944484a45_file.pdf) <https://weedcottage.online/wp-content/uploads/2022/06/ancheln.pdf> <https://projfutr.org/wp-content/uploads/2022/06/mardav.pdf> [https://www.xn--gber-0ra.com/upload/files/2022/06/ftckE3b3KeoASae8MEWb\\_08\\_fb80c0af539192c977098dd944484a45\\_fi](https://www.xn--gber-0ra.com/upload/files/2022/06/ftckE3b3KeoASae8MEWb_08_fb80c0af539192c977098dd944484a45_file.pdf) [le.pdf](https://www.xn--gber-0ra.com/upload/files/2022/06/ftckE3b3KeoASae8MEWb_08_fb80c0af539192c977098dd944484a45_file.pdf) [https://eazy-content.s3.amazonaws.com/wp-content/uploads/2022/06/08092108/Process\\_Scheduling\\_Algorithms.pdf](https://eazy-content.s3.amazonaws.com/wp-content/uploads/2022/06/08092108/Process_Scheduling_Algorithms.pdf)